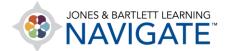

## How to Use the eBook - Student

This document contains a walkthrough of a variety of features within the eBook, such as annotations, text-to-speech, and bookmarking. It is intended to show students how to make the most of the eBook's capabilities. **Please note: eBook features and asset types will vary by title.** 

- 1. eBooks may be available as a standalone product launched directly from either within your user account or from within your Navigate course by clicking on an eBook chapter link.
- 2. To open the eBook from within your Navigate course, navigate to the chapter you would like to open and click on the chapter's **eBook** link.

| avigate Premier Access for Emergency Care and Transportation of the Sick and<br>njured, 12e(2354FF-Smith) |
|----------------------------------------------------------------------------------------------------|
|                                                                                                    |
| Chapter 1 EMS Systems (Highlighted)                                                                       |
| Learning Objectives: Chapter 1                                                                            |
| View the key points presented in this lesson.                                                             |
| eBook: Chapter 1                                                                                          |
| Read and interact with the chapter on EMS Systems.                                                        |

3. The first page of the selected chapter will load in a new tab within your web browser. If this is your first time opening the eBook, take a moment to explore and learn about the features available using the tour overlay.

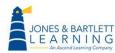

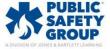

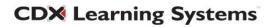

4. The Settings button provides the option to expand or reduce text size to suit your reading preference. To toggle the text size, click and drag the button on the scale left or right while viewing the text size in the preview section provided, then click Save to apply the adjusted size.

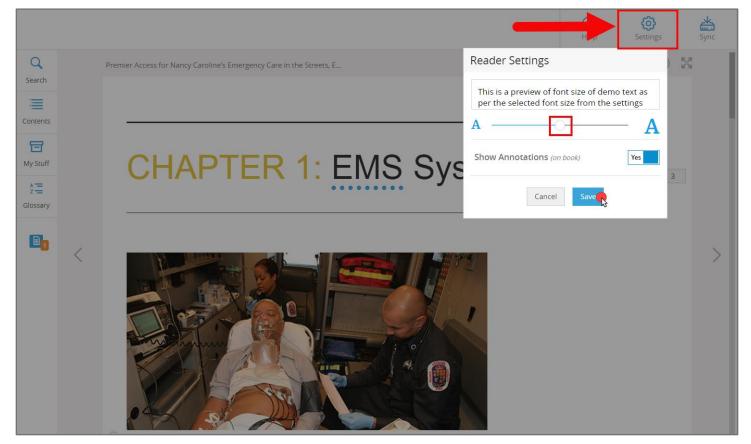

5. The **Print** button and be used to print the desired pages of the chapter section you are viewing.

|                    | (?)<br>Help                                                          | <b>Settings</b> | Sync |
|--------------------|----------------------------------------------------------------------|-----------------|------|
| <b>Q</b><br>Search | Premier Access for Nancy Caroline's Emergency Care in the Streets, E |                 | 23   |
| Contents           |                                                                      | _               |      |
| T<br>My Stuff      | CHAPTER 1: EMS Systems                                               | 2               |      |
| 2<br>Glossary      |                                                                      | 3               |      |

Technical Support: www.jblearning.com/techsupport | support@jblearning.com | 1-978-443-5000 | M-F 8:30am - 8:00pm

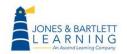

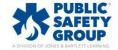

6. The **Bookmark** button is a tool used to save a reference point on the page, providing you with a quick link to return to the exact location that you choose. To create a bookmark, click the

bookmark button first and then click on the desired location of the page to apply it.

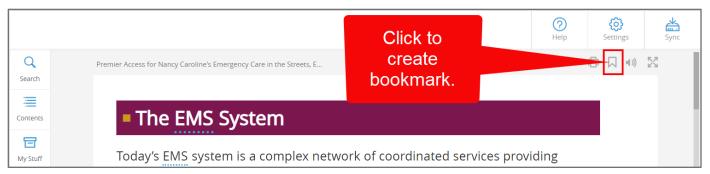

|             | Then place the                                                                                                    | elp Settings  | Sync |
|-------------|----------------------------------------------------------------------------------------------------|---------------|------|
| Q<br>Search | bookmark wherever<br>you'd like on the page.                                                                                                    |               | X    |
| Contents    | e EMS System                                                                                                    |               |      |
| My Stuff    | <ul> <li>oday's EMS system is a complex network of coordinated services providing various levels of care to a community. These services work in unison to meet the growing and standing needs of the citizens in the community in which the reside. As a paramedic, you are part of this network; therefore, you must statactive in your community to be able to meet the ever-changing needs.</li> </ul> | t both<br>iey |      |
|             | <                                                                                                    |               | >    |

7. Next, click the **Sync** button at the top right of the page to save your progress. It is a recommended best practice to click Sync after creating any bookmarks or annotations as you read the eBook.

|            |                                                                                                    |                                                                                                    | (?)<br>Help | <b>COS</b><br>Settings | Sync       |
|------------|----------------------------------------------------------------------------------------------------|----------------------------------------------------------------------------------------------------|-------------|------------------------|------------|
| Q          |                                                                                                    | Premier Access for Nancy Caroline's Emergency Care in the Streets, E                                                                            |             |                        | 5.7<br>2 1 |
| Search     |                                                                                                    |                                                                                                    |             |                        |            |
| Contents   |                                                                                                    | The EMS System                                                                                                    |             |                        |            |
| T My Stuff |                                                                                                    | Today's EMS system is a complex network of coordinated services prov                                                                            | -           |                        |            |
| ž=         | <ul> <li>various levels of care to a community. These services work in unison to meet both</li> <li>the growing and standing needs of the citizens in the community in which they</li> </ul> |                                                                                                    |             |                        |            |
| Glossary   |                                                                                                    | reside. As a paramedic, you are part of this network; therefore, you mu<br>active in your community to be able to meet the ever-changing needs. | -           |                        |            |

Technical Support: www.jblearning.com/techsupport | support@jblearning.com | 1-978-443-5000 | M-F 8:30am - 8:00pm

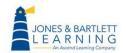

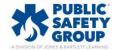

8. The Listen button will enable the eBook screen-reader and highlight text as it is read aloud.

|          |   |                                                                                                    | (?)<br>Help | <b>C</b><br>Settings | Sync |
|----------|---|----------------------------------------------------------------------------------------------------|-------------|----------------------|------|
| Q        |   | Premier Access for Nancy Caroline's Emergency Care in the Streets, E                                                                               |             |                      | X    |
|          |   | The EMS System                                                                                                    |             |                      |      |
| My Stuff |   | Today's EMS system is a complex network of coordinated services provided various levels of care to a community. These services work in unison to a | -           | h                    |      |
| Glossary |   | the growing and standing needs of the citizens in the community in which reside. As a paramedic, you are part of this network; therefore, you must | ch they     |                      |      |
|          | < | active in your community to be able to meet the ever-changing needs.                                                                               |             |                      | >    |

 You may pause the reading at any time using the Text-to-speech toolbar displayed at the top of the page. You may select the Pointer button within the toolbar and then click on a specific sentence for it to be read aloud.

|             |   |      |                      | ① <b>±</b> II            | (t)) — · · · · · · · · · · · · · · · · · · | ?<br>Help | <b>Settings</b> | Sync |
|-------------|---|------|----------------------|--------------------------|--------------------------------------------|-----------|-----------------|------|
| Q<br>Search |   | Pren | Pointer              | / Care in the Streets, E | Pause/play button                          |           |                 | 23   |
| Contents    |   |      | The EMS Sy           | vstem                    |                                            |           |                 |      |
| My Stuff    |   |      |                      |                          | ork of coordinated services provi          | -         |                 |      |
| A =         |   |      |                      |                          | hese services work in unison to            |           | h               |      |
| Glossary    |   |      | 0 0                  | 0                        | citizens in the community in wh            |           |                 |      |
|             |   |      | reside. As a paramec | dic, you are part of t   | this network; therefore, you mu            | st stay   |                 |      |
|             |   |      | active in your comm  | unity to be able to r    | meet the ever-changing needs.              |           |                 |      |
|             | < |      |                      |                          |                                            |           |                 |      |

10. Use the **Arrow** buttons **C** to the left and right of the page to navigate from page to page.

Technical Support: www.jblearning.com/techsupport | support@jblearning.com | 1-978-443-5000 | M-F 8:30am - 8:00pm

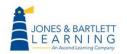

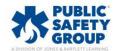

|        |                                                                                                    | ?<br>Help                                                                                                    | CCC<br>Settings | Sync |
|--------|----------------------------------------------------------------------------------------------------|----------------------------------------------------------------------------------------------------|-----------------|------|
| Q      | Premier Access for Nancy Caroline's Emergency Care in the Streets, E                                                                                                    | I                                                                                                    |                 | 23   |
| Search | Licensure of EMS personnel is usually a state function, subject to the largulations of the state in which the EMS provider practices. For this reare variations from state to state in the scope of practice and in educate relicensure requirements. The following information explains how the supposed to work from the federal level to the local level. And t the federal level, NHTSA brought in experts from around the count the <i>National EMS Scope of Practice Model</i> . This document provides over guidelines as to what skills each level of EMS provider should be able to accomplish. The next step is the state level. Because licensure is usuall function, laws and regulations are enacted to specify how EMS provide operate. These laws are then executed by the state EMS administrative which control licensure. Many states have a set of statutes or rules to be as well as a scope of practice for every EMS level. Finally, the service's, I and the state level director percents of partices are the percents. | ason, there<br>ion and<br>system is<br>try to creater<br>erarching<br>by a state<br>rs will<br>offices,<br>be followed<br>ocal, or | te              | >    |
|        | 12                                                                                                    |                                                                                                    |                 |      |

11. Alternatively, you may use the **Scrollbar** at the bottom of the page to jump to any desired section of the eBook and refer to the scrollbar as an indicator of your progress.

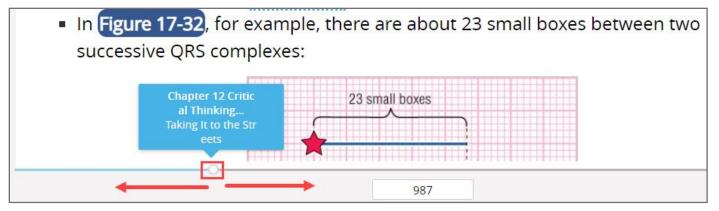

12. As you read, you may encounter underlined glossary terms within the text. You may click on the terms to view their definition in a resulting popup window.

**CDX** Learning Systems

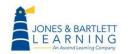

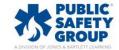

| Examples of patients in injuries or illnesses: | multisystem trauma ×<br>Trauma caused by generalized mechanisms<br>which affect numerous body systems. | ude those with the following |
|------------------------------------------------|----------------------------------------------------------------------------------------------------|------------------------------|
| <ul> <li>Serious multisystem</li> </ul>        | trauma 🚤 🗕                                                                                             |                              |
| <ul> <li>Acute presentations</li> </ul>        | of "first-time" medical events                                                                         |                              |
| Multiple disease etio                          | ogies                                                                                                  |                              |

13. Highlighting any section of text with your cursor will prompt an **Annotation Toolbar** to open, which may be used to highlight the text or to create written or recorded audio notes.

|   |                                                                     | (?)<br>Help                                                                                                    | <b>လ်</b><br>Settings                                                                                                    | Sync                                                                                                    |
|---|---------------------------------------------------------------------|----------------------------------------------------------------------------------------------------|----------------------------------------------------------------------------------------------------|----------------------------------------------------------------------------------------------------|
| P | remier Access for Nancy Caroline's Emergency Care in the Streets, E |                                                                                                    |                                                                                                    | R.M<br>KN                                                                                                    |
|   |                                                                     |                                                                                                    |                                                                                                    |                                                                                                    |
|   | Paramedic Education                                                 |                                                                                                    |                                                                                                    |                                                                                                    |
|   |                                                                     |                                                                                                    | -                                                                                                    |                                                                                                    |
|   | Initial Education                                                   |                                                                                                    |                                                                                                    |                                                                                                    |
|   |                                                                     |                                                                                                    |                                                                                                    |                                                                                                    |
|   |                                                                     |                                                                                                    |                                                                                                    |                                                                                                    |
| / |                                                                     |                                                                                                    |                                                                                                    | 4                                                                                                    |
|   |                                                                     |                                                                                                    |                                                                                                    |                                                                                                    |
|   |                                                                     |                                                                                                    | 5                                                                                                    |                                                                                                    |
|   |                                                                     |                                                                                                    |                                                                                                    |                                                                                                    |
|   | P                                                                   | Initial Education Education may vary from state to state, but for the most part all states paramedic Image: As mentioned, significant changes were made to these stand formerly called curricula, in 2009. A major recommendation was the indicollege-level anatomy and physiology course. Some training institutions as part of a paramedic training program; others require it as a prerequire | Premier Access for Nancy Caroline's Emergency Care in the Streets, E                ■ Paramedic Education                 ■ Initial Education                 ■ Control Index Control Index Control | Help       Settings         Premier Access for Nancy Caroline's Emergency Care in the Streets, E       Image: Caroline's Emergency Care in the Streets, E         Image: Caroline's Emergency Care in the Streets, E       Image: Caroline's Emergency Care in the Streets, E         Image: Caroline's Emergency Care in the Streets, E       Image: Caroline's Emergency Care in the Streets, E         Image: Caroline's Emergency Care in the Streets, E       Image: Caroline's Emergency Care in the Streets, E         Image: Caroline's Emergency Care in the Streets, E       Image: Caroline's Emergency Care in the Streets, E         Image: Caroline's Emergency Care in the Streets, E       Image: Caroline's Emergency Care in the Streets, E         Image: Caroline's Emergency Care in the Streets, E       Image: Caroline's Emergency Care in the Streets, E         Image: Caroline's Emergency Care in the Streets, E       Image: Caroline's Emergency Care in the Streets, E         Image: Caroline's Emergency Care in the Streets, E       Image: Caroline's Emergency Caroline's Emergency Care in the Streets, E         Image: Caroline's Emergency Caroline's Emergency Caroline's |

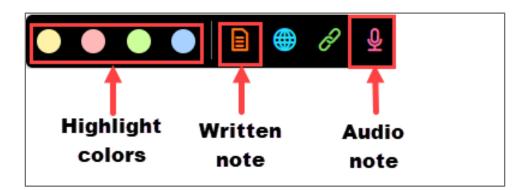

14. When you leave a note, the selected text will highlight in grey and display a notation icon at the beginning of the section. This shows that a note is available to review for the highlighted text. A

Technical Support: www.jblearning.com/techsupport | support@jblearning.com | 1-978-443-5000 | M-F 8:30am - 8:00pm

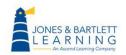

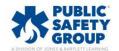

note icon at the bottom of the left-hand toolbar will reveal the presence and number of notes created on a given page.

| Q             | Premier Access for Nancy Caroline's Emergency Care in the Streets, E                                                                                                  | •( )) |   |
|---------------|----------------------------------------------------------------------------------------------------|-------|---|
| Search        |                                                                                                    |       |   |
| Contents      | Levels of Education                                                                                                    |       |   |
| T<br>My Stuff | Licensure of EMS personnel is usually a state function, subject to the laws and                                                                                       |       |   |
| 2<br>Glossary | regulations of the state in which the EMS provider practices. For this reason, there are variations from state to state in the scope of practice and in education and |       |   |
|               | relicensure requirements. The following information explains how the system is supposed to work from the federal level to the local level.                            |       |   |
|               | A 🗈 t the federal level, NHTSA brought in experts from around the country to create                                                                                   |       | > |
|               | the National EMS Scope of Practice Mode. This document provides overarching                                                                                           |       |   |

15. After creating annotations and before closing the eBook, it is important to click the **Sync** button at the top right of the page to ensure all changes are saved for your next session.

|             |                                                                      | (?)<br>Help | <b>CON</b><br>Settings | Sync 🕏 |
|-------------|----------------------------------------------------------------------|-------------|------------------------|--------|
| Q<br>Search | Premier Access for Nancy Caroline's Emergency Care in the Streets, E | [           |                        | 23     |
| Contents    | Levels of Education                                                  |             |                        |        |

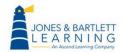

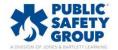

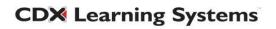

16. All supporting media resources, such as images, videos, animations, and audio clips, are embedded in-line with the text where applicable and may be launched or played with a click of your mouse.

|   | Body Mechanics                                                                                                    |  |
|---|----------------------------------------------------------------------------------------------------|--|
| < |                                                                                                    |  |
|   | Patient Lifting                                                                                                    |  |
|   | As a paramedic, you will be required to lift and move a variety of patients. Some<br>patients are small and lightweight, whereas others may have significant obesity.<br>You can develop a number of habits to prepare yourself to safely lift most weight<br>ranges, including the following actions: |  |

17. Concluding chapter sections in select titles include **Knowledge Check** questions, which may be used to self-evaluate your reading comprehension. Knowledge Checks are not graded and may be attempted an unlimited number of times.

| Epidemiology involves:                                                                                |   |
|----------------------------------------------------------------------------------------------------|---|
| watching over society and collecting and analyzing data.                                              |   |
| measures of the number of nonfatal injuries and subsequent disability.                                |   |
| information regarding the number and nature of medical calls compare to the expected volume of calls. |   |
| the study of the causes, patterns, prevalence, and control of disease in groups of people.            |   |
| C Reset Check                                                                                         |   |
| ? Knowledge Check 3.11                                                                                | G |

**CDX** Learning Systems

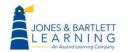

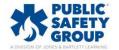

18. At the end of each chapter in select titles is a comprehensive **eBook Quiz**, which allows 5 attempts total, the highest of which will be reported to the Navigate Gradebook.

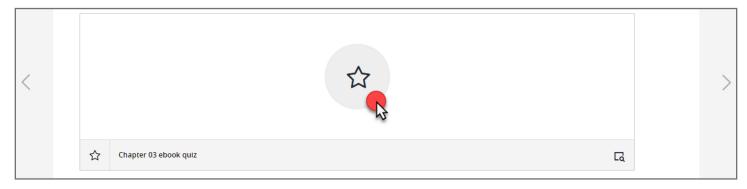

## 19. The left side of the page hosts additional navigation tools.

|          |                                                                                                    | ?<br>Help        | <b>کی</b><br>Settings | Sync |
|----------|----------------------------------------------------------------------------------------------------|------------------|-----------------------|------|
| Q        | Premier Access for Nancy Caroline's Emergency Care in the Streets, E                                                                                                    |                  |                       | X    |
| Search   | Working With Other Professionals                                                                                                    |                  |                       |      |
| Contents | ► Working With Hospital Staff                                                                                                    |                  |                       |      |
| My Stuff | Become familiar with the receiving hospitals you will transport to, the for<br>staff members, and their normal operating procedures in all areas of the<br>especially the emergency department. Also, learn about advances in en                                                                | ie hospita       |                       |      |
|          | medical care and how to interact with hospital personnel. This experier<br>you to understand how your care influences a patient's recovery and wi<br>emphasize the importance and benefits of proper prehospital care. It wishow you the consequences of delay, inadequate care, or poor judgme | ill<br>vill also |                       | >    |

## 20. The **Search** option may be used to locate keywords found in the eBook text, media, your annotations, or quizzes when applicable.

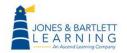

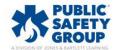

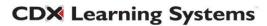

| patient lifting × Q                      | Q<br>Search |
|------------------------------------------|-------------|
| Book Enrichments Annotations Assessments | Contents    |
| Components of Well-Being                 | F           |
| 탄빛 Patient Lifting 도                     | My Stuff    |
|                                          | Å,          |
|                                          | Glossary    |

21. Under the **Contents** tab, you may use the interactive Table of Contents to jump to any section of the eBook. You will also find other subtabs here cataloging your bookmarks, eBook enrichments, such as videos and animations, and assessments where applicable.

| Contents Bookmarks Enrichments Assessments                                                         | <b>Q</b><br>Search |
|----------------------------------------------------------------------------------------------------|--------------------|
| CHAPTER/TOPICS     ENRICHMENT TYPE       Please select <ul> <li>Please select</li> <li> </li></ul> | Contents           |
| Expand all / Collapse all                                                                          | E<br>My Stuff      |
| Patient Lifting                                                                                    | A=                 |
| Figure 2-5 If your body is properly aligne                                                         | Glossary           |
| Figure 2-6 Never hesitate to ask for help                                                          |                    |
| Figure 2-7 One thing that draws people t                                                           |                    |
| Protecting Yourself                                                                                |                    |
| Infection Control Techniques CQ                                                                    |                    |

**CDX** Learning Systems

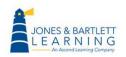

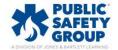

22. The **My Stuff** tab provides a catalogue of all your annotations created to date, including all highlights and notes taken. These may be browsed and clicked on to jump directly to them. You may also delete T or edit *v* your annotations from this tab as needed.

| CHAPTER/TOPICS ANNOTATION TYPE GROUP                                                                                                    | Q               |
|----------------------------------------------------------------------------------------------------|-----------------|
| Please select <ul> <li>Please select</li> <li>Please select</li></ul> | Search          |
|                                                                                                    | =               |
| My Stuff Scontents                                                                                                    | Contents        |
|                                                                                                    | F               |
|                                                                                                    | My Stuff        |
| created a note 📄 less than a minute ago                                                                                                    | A ==            |
| Chapter 35 Chest Trauma                                                                                                    | z 💳<br>Glossary |
| This section is critical for the Unit 4 Exam. Study and complete all subsequent knowledge checks!                                                                                                    | Glossary        |
| $\rightarrow \ \ \square$                                                                                                    |                 |
| created a highlight 🔗 21 minutes ago                                                                                                    |                 |
| Chapter 12 Critical Thinking and Clinical Decision Making<br>From Theory to Practical Application                                                                                                    |                 |
| Essment Abilities. One Way To Counter These Negative Effe                                                                                                    |                 |
| $\rightarrow$ $\bullet$ $\Box$                                                                                                    |                 |
|                                                                                                    |                 |

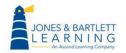

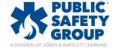

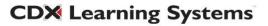

23. All annotations can be exported to an external document by clicking the **Export** button within the **My Stuff** tab. The file can be saved to your computer and/or printed.

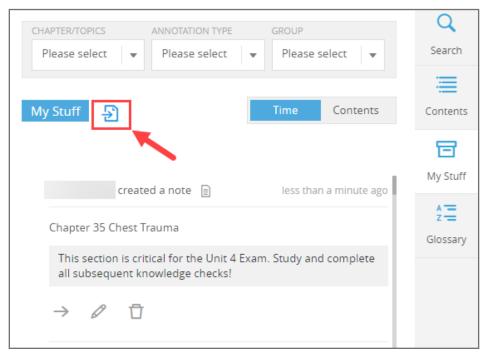

24. Finally, the **Glossary** button can be clicked to open the eBook glossary to review the definitions of all key terms identified in the text.

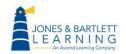

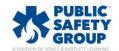

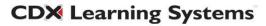

| Α                                                                                                    | A                | С     |
|----------------------------------------------------------------------------------------------------|------------------|-------|
| abandonment                                                                                                    | В                | Sear  |
| Unilateral termination of care by the EMT without the patient's consent and without making provisions for <b>more </b> | C<br>D<br>E      | Conte |
| abdomen                                                                                                    | F<br>G<br>H      | My S  |
| The body cavity that contains the major organs of digestion and excretion. It is located below the <b>more •</b>       | к<br>I           | Glos: |
| abdominal aortic aneurysm (AAA)                                                                                        | L<br>M           |       |
| A rapidly fatal condition in which the walls of the aorta in the abdomen weaken and blood leaks into the <b>more •</b> | N<br>O<br>P      |       |
| abdominal-thrust maneuver                                                                                              | Q<br>R           |       |
| The preferred method to dislodge a severe airway obstruction in adults and children; also called the <b>more •</b>     | S<br>T<br>U<br>V |       |
| abduction                                                                                                    | W                |       |
| Motion of a limb away from the midline.                                                                                | X<br>Y           |       |
| abrasion                                                                                                    | Z<br>#           |       |

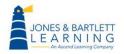

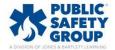

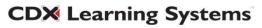